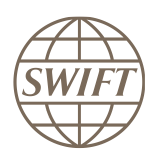

# SWIFT Compatible Applications

# Payments

# Technical Validation Guide 2020

Version 1

February 2020

# **Legal notices**

#### **Copyright**

SWIFT © 2020. All rights reserved.

You may copy this publication within your organisation. Any such copy must include these legal notices.

#### **Disclaimer**

SWIFT supplies this publication for information purposes only. The information in this publication may change from time to time. You must always refer to the latest available version.

#### **Translations**

The English version of SWIFT documentation is the only official version.

#### **Trademarks**

SWIFT is the trade name of S.W.I.F.T. SCRL. The following are registered trademarks of SWIFT: SWIFT, the SWIFT logo, Sibos, SWIFTNet and Accord. Other product, service, or company names in this publication are trade names, trademarks, or registered trademarks of their respective owners.

# **Table of Contents**

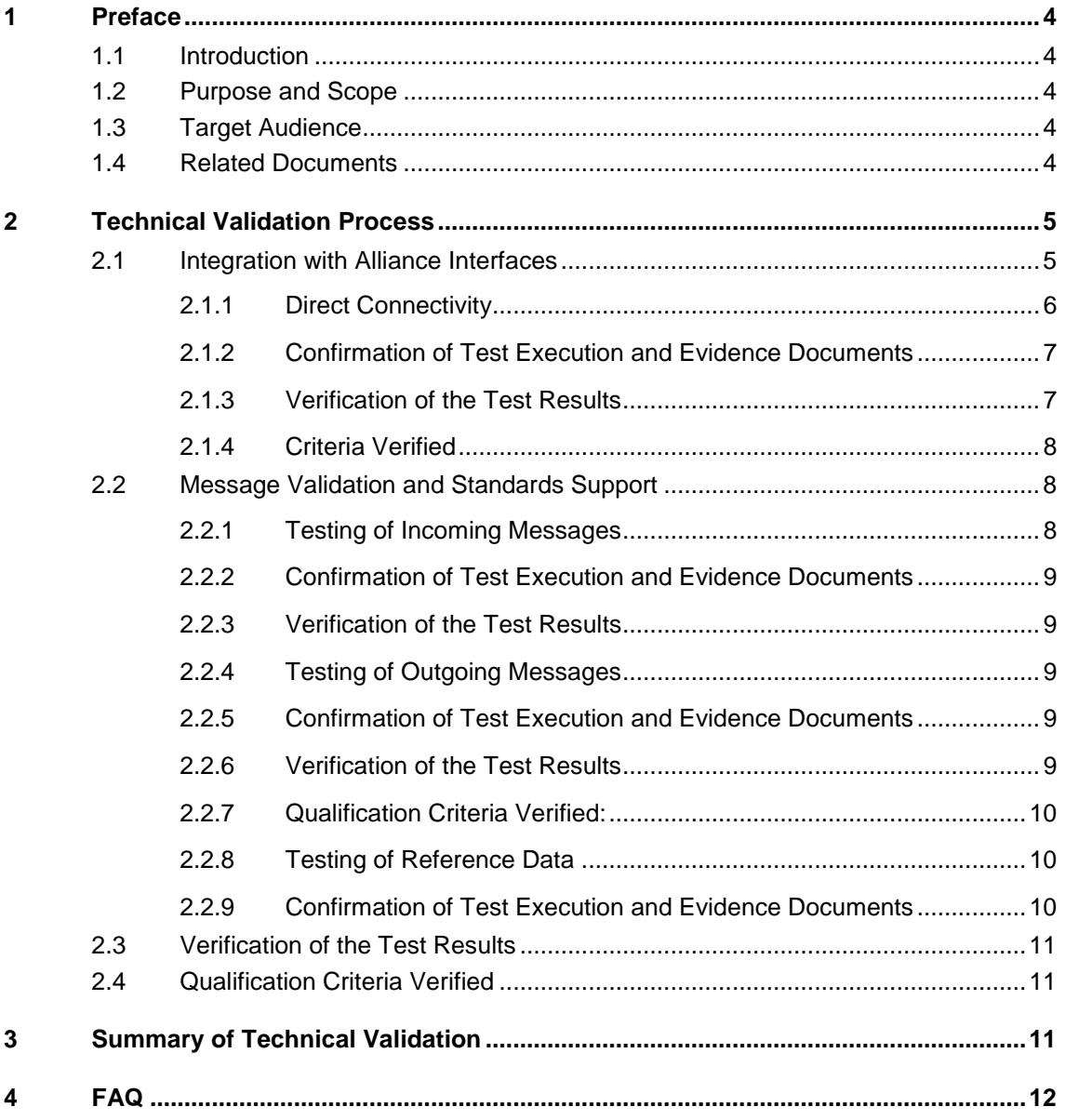

# <span id="page-3-0"></span>**1 Preface**

# <span id="page-3-1"></span>**1.1 Introduction**

SWIFT initiated the SWIFT Compatible Application programme to help application vendors into offering products that are compliant with the business and technical requirements of the financial industry. SWIFT Compatible Application programme certify third party applications and middleware products that support solutions, messaging, standards and interfaces supported by SWIFT.

SWIFT has engaged with Wipro (referred hereinafter as the "Validation Service Provider") for performing the Technical Validation of the products applying for a SWIFT Compatible Application.

# <span id="page-3-2"></span>**1.2 Purpose and Scope**

SWIFT Compatible Application Payments is based on a set of pre-defined qualification criteria, which will be validated by means of a technical, functional and customer validation process.

The set of pre-defined qualification criteria Payments is defined in the SWIFT Compatible Application Payments label Criteria 2020

This document focuses on the approach that a vendor application must follow to complete the technical validation against the SWIFT Compatible Application Payments criteria.

In this document, a distinction is made between a **New Application** (vendors who apply for the certification for the first time for a specific product release) and an **Application Renewal** (for product releases that already received the SWIFT Compatible Application label in the past).

## <span id="page-3-3"></span>**1.3 Target Audience**

The target audience for this document is application vendors considering the compatiblity of their business application for the SWIFT Compatible Application Payments label. The audience must be familiar with the SWIFT portfolio from a technical and a business perspective.

# <span id="page-3-4"></span>**1.4 Related Documents**

- 1. SWIFT Compatible [Application Programme Overview](https://www2.swift.com/uhbonline/books/public/en_uk/s_cert_app_prog_ov/index.htm) provides a synopsis of SWIFT Compatible Application programme including the benefits to join for application vendors. It also explains the SWIFT Compatible Application validation process, including the technical, functional and customer validation.
- 2. SWIFT Compatible [Application Payments label criteria](https://www2.swift.com/knowledgecentre/publications/s_comp_app_pay_lbl_crtria_2020/1.0) provides an overview of the criteria that a Payments application must comply with to obtain the SWIFT Compatible Application

# <span id="page-4-0"></span>**2 Technical Validation Process**

In this document, a distinction is made between new SWIFT Compatible Applications and label renewal applications in terms of number of criteria verified and tests executed by the vendor. The Technical validation focuses on the message validation, standards support, connectivity to Alliance Interfaces and Reference Data Directory integration. The remaining label criteria are subjected to validation during the functional validation.

The following matrix explains the tests that have to be performed by the vendor application in 2020:

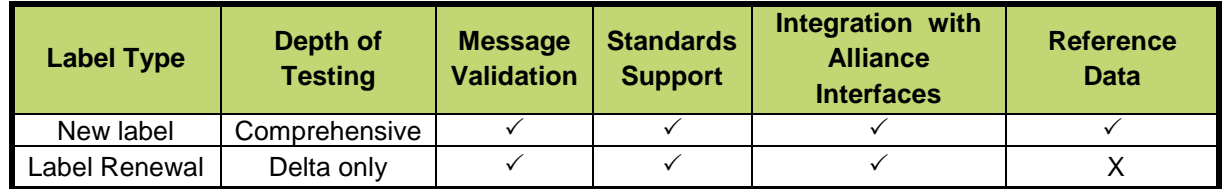

New Applicants will go through a complete technical validation against the criteria laid down in the SWIFT Compatible Application Payments Criteria document.

#### **Validation Test Bed**

The vendor will need to set up and maintain 'a SWIFT test lab' to develop the required adaptors needed for validation and to perform the qualification tests. The SWIFT lab will include the Alliance Access Interface as the direct connectivity to the Integration Test bed (ITB) (including SWIFTNet Link, VPN Box, RMA security, and HSM box) and the subscription to the FIN messaging services.

The installation and on-going maintenance of this SWIFT lab using a direct ITB connectivity is a prerequirement for connectivity testing.

However as an alternative for the vendor to connect directly to the SWIFT ITB, the Validation Service provider (VSP) can provide a 'testing as a service' to integrate financial applications with SWIFT Interfaces via a remote Alliance Access over the SWIFT Integrated Test Bed (ITB) at VSP premises. Additional details can be obtained from the Wipro Testing Services – User Guide. (This is a payable optional service, not included in the standard SWIFT Compatible Application subscription fee)

## <span id="page-4-1"></span>**2.1 Integration with Alliance Interfaces**

**Requirement:** The vendor will demonstrate the capability of the product to integrate with SWIFT Alliance Interfaces. When integrating with Alliance Access, support for Release 7.4 or higher is mandated for the SWIFT Compatible Application in 2020.

**Note:** New label applicant vendors and vendors renewing their label application must exchange test messages using AFT or MQHA or SOAP

SWIFT will only publish information for which evidences have been provided during the technical validation. In case the vendor application supports several of the above adapters, the vendor is required to provide the appropriate evidences for all of them.

## <span id="page-5-0"></span>**2.1.1 Direct Connectivity**

[Alliance Access 7.4 or higher](https://www2.swift.com/myprofile/res/subjects/release_7_4/index.html?source=myswiftuhb) is the mandatory for connectivity.

The table below specifies the adaptors and formats. The vendor is required to perform the connectivity testing with any one of the adaptors mentioned below

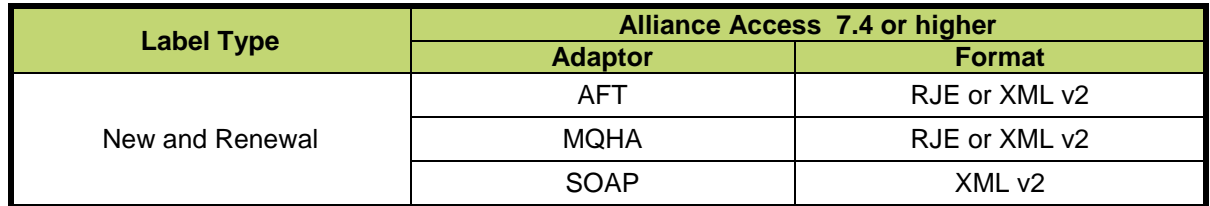

The vendor needs to successfully connect to and exchange test messages with the Integration Test Bed (ITB). Vendors can make use of the testing services provided by the Validation Service Provider to connect to the ITB. For more information refer to Wipro Testing Services – User Guide.

The vendor must demonstrate the capability of their product to support FIN and Interact(Finplus) protocol and its associated features (example: message validation).

#### **2.1.1.1 Alliance Access Integration**

- Testing for connectivity to Alliance Access Interface will be verified on the SWIFT Integration Test Bed (ITB) using Alliance Access Release 7.4 or higher
- The vendor should demonstrate the capability of the product to integrate with the Alliance Access with one of the following adaptors:
	- Automated File Transfer mode (AFT)
	- Web Sphere MQ Host Adaptor (MQHA)
	- SOAP Host Adaptor (SOAPHA)

The vendor must connect to the SWIFT ITB and receive SWIFT network ACK / NAK notifications and delivery notifications.

The Technical Validation documents for the AFT, MQHA and SOAPHA adaptors are available separately on [swift.com \(Partner section\).](https://www.swift.com/about-us/partner-programme/how-to-achieve-swift-certification-for-your-business-application)

#### **Notes for vendors having ITB connectivity**

- The vendor must inform SWIFT and the Validation Service provider before starting the test execution through ITB
- The testing on ITB can start any time before the validation window allocated to the vendor. However, the entire testing on the ITB must be completed within the time window allotted to the vendor.
- The vendor application should generate outbound test messages comprising a mix of MT1xx, MT2xx and MT9xx and ISO 20022(MX) Interact messages(recommended) in Payments Criteria document
- The test messages must be compliant to Standards Release 2020.
- The vendor must request for delivery notification.
- The vendor application must exchange the SWIFT messages using Alliance Access in RJE or XML v2 format.
- The sender destination used in the messages is the PIC (Partner Identifier Code) that was used by the application provider to install and license Alliance Access. The receiver destination of messages must be the same PIC. Or simply stated messages should be sent to own vendor PIC
- The vendor must connect to SWIFT ITB, send MT messages and MX(recommended), receive SWIFT ACK/NAK, Delivery Notification and properly reconcile them by updating the status of sent messages

The vendor must inform SWIFT and the Validation Service provider about the completion of the test execution and provide evidence of testing though application event logs, transmitted messages and ACK / NAK received message

#### **Notes for vendors testing through Wipro Testing Service**

- The vendor must contact the Validation Service provider and agree on the terms for exchanging test messages using their testing service
- The Validation Service provider will assign a branch PIC. This PIC must be used for exchanging test messages i.e. the sender and receiver PIC must be the PIC provided by the Validation Service provider.
- The Validation Service provider will configure vendor profiles in their environment and inform the vendor about their access credentials. This service will be available for an agreed period for testing the connectivity and exchanging test messages. The entire testing must be completed within the time window allotted to the vendor.
- The vendor application should generate outbound test messages comprising a mix of MT1xx, MT2xx and ISO 20022(MX)(recommended) Interact messages in Payments Criteria document
- The test messages must be compliant to Standards Release 2020.
- The vendor must request for delivery notification.
- The vendor application must exchange the SWIFT messages using Alliance Access in RJE or XML v2 format
- The vendor must connect to SWIFT ITB, send MT messages, receive SWIFT ACK/NAK, Delivery Notification and properly reconcile them by updating the status of sent messages
- The vendor must inform SWIFT and the Validation Service provider about the completion of the test execution and provide evidence of testing though application event logs, transmitted messages and ACK / NAK received messages.

#### <span id="page-6-0"></span>**2.1.2 Confirmation of Test Execution and Evidence Documents**

After successful exchange of the test messages, the vendor should send the following test evidences by email to the Validation Service provider:

- A copy of the MT\MX test messages in RJE / XML v2 format generated by the business application
- Application log / Screenshots evidencing the
	- processing of SWIFT messages
	- reconciliation of delivery notifications and Acknowledgements
- Alliance Access Event Journal Report and Message File spanning the test execution window
- Message Partner Configuration details

**Note:** When connected through the Validation Service provider testing services, the Alliance Access logs (Event Journal Report, Message File and Message Partner configuration) will be generated by the Validation Service Provider.

#### <span id="page-6-1"></span>**2.1.3 Verification of the Test Results**

In order to issue the scorecard and necessary recommendation, the Validation Service provider will review the log files, event journal, the screenshots produced by the vendor to ascertain that:

- All messages are positively acknowledged by the SWIFT Network by reviewing the log files
- Test messages have been exchanged by the vendor over the ITB
- Test messages adhere to the SWIFT format (RJE and /or XML v2 formats)
- Application is able to reconcile technical messages

#### <span id="page-7-0"></span>**2.1.4 Criteria Verified**

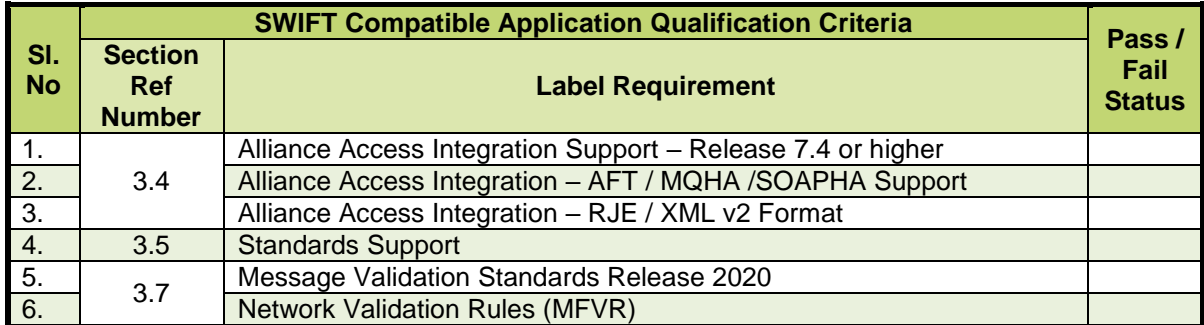

# <span id="page-7-1"></span>**2.2 Message Validation and Standards Support**

The vendor must demonstrate the application's capabilities to support SR2020, the Message Format Validation Rules (MFVR), MT Usage Guidelines and STP Guidelines

- <span id="page-7-2"></span> Payments label requires demonstrable capability to support CBPR+ exchanges over FINplus, as well as generic support for ISO20022 MX messages (pacs, camt, pain, and head) over InterAct. Hence MX compatibility is recommended for 2020
- The Validation Service provider will send a set of valid inbound MT and MX test messages that need to be uploaded and processed
- The test messages will include the message types flagged as mandatory in appendix A and B (recommended) of the SWIFT Compatible Application Payments label criteria 2020 document
- The application must perform the business validations while parsing the incoming message
- User Header Block (Block 3) will contain a unique reference number in the form of a Message User Reference (MUR) for each test message. The MUR will consist of the MT numerical identification followed by test message sequence number.
- The test messages will have generic test data for Accounts, Dates and BIC. The vendor can change the values / customise to their application needs. For ease of customisation, the test messages will be sent in a spread sheet format with a facility to convert the output into a single RJE formatted file for all the test messages or individual RJE formatted files for every test message

#### **File Naming Convention**

- The files will be named SR**yy**\_PaymentsMTValidation.xls, where "**yy**" will represent the Year of the Standards Release. For example, for a file containing MT103 and MT103+ for Standards Release 2020, the file name will be **"SR20\_PaymentsMTValidation.xls"**
- The Validation Service provider will provide an MT Test Result Summary file in excel spread sheet format that the vendor should use to capture test results. The file name will be **xxxx\_SRnn\_PaymentsMTValidation\_Test\_Result.xls, where "xxxx" represents the vendor name** and "**nn**" represents the Standards Release.

#### **Processing the provided SWIFT Message Types**

The vendor must input the above mentioned files into the application and perform the business validations. For example, the application can reject a payment message, if the value date is less than current date or greater than 1 month from today's date. Another example could be that the account is not serviced by the application.

The error listing provided by the application must be easily understandable by business users.

#### <span id="page-8-0"></span>**2.2.1 Confirmation of Test Execution and Evidence Documents**

The vendor must send the following test evidences by email to the Validation Service provider:

- Sample evidence demonstrating that the application has processed the test messages. This will be done by sending screenshots / log file / application generated reports.
- The MT and ISO 20022(MX)(recommended) Test Result Summary file, updated with the test results (Error Code and Error Line Number)

A sample of the spread sheet is provided here below.

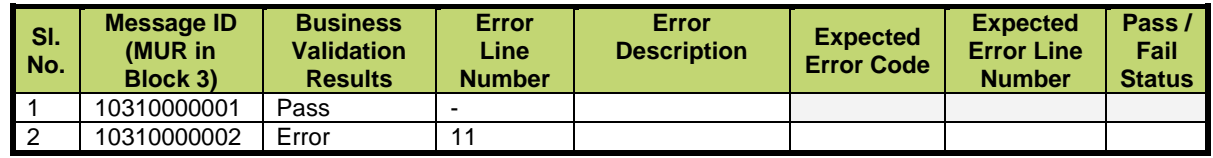

#### <span id="page-8-1"></span>**2.2.2 Verification of the Test Results**

The Validation Service provider will analyse the log files, the screenshots produced by the vendor to ascertain that all messages are processed by the application and analyse the test result to provide scorecard and recommendation.

#### <span id="page-8-2"></span>**2.2.3 Testing of Outgoing Messages**

The application must perform the following validations before forwarding the message to Alliance Access:

- MFVR (Character Set, Syntax, Code word, Semantic, MUG)
- MT Usage Rules listed in SR 2020
- STP Guidelines listed in SR 2020
- Cross-Border Payments and Reporting Plus (CBPR+) Usage Guidelines Generating SWIFT Messages
- The New vendor must generate at least one test message for each of the message types flagged as mandatory in appendix A and B of the SWIFT Compatible Application Payments criteria 2020 document. The vendor must generate these messages through the business application as outbound ("application to Alliance Access" direction) messages
- Test messages must be compliant to SR 2020
- <span id="page-8-3"></span>The vendor application must wrap the SWIFT messages using RJE or XML v2 format

## **2.2.4 Confirmation of Test Execution and Evidence Documents**

After successful exchange of the test Messages the vendor must send by email the following test evidence to the Validation Service provider:

- Sample evidence demonstrating that the application has processed the test messages. This will be done by sending screenshots / log file / application reports
- <span id="page-8-4"></span> A copy of the MT and MX(recommended) test messages in RJE / XML v2 format generated by the business application

#### **2.2.5 Verification of the Test Results**

The Validation Service provider will review the log files, the screenshots produced by the vendor to ascertain that all the messages are processed by the application and analyse the test result to build the scorecard and recommendation.

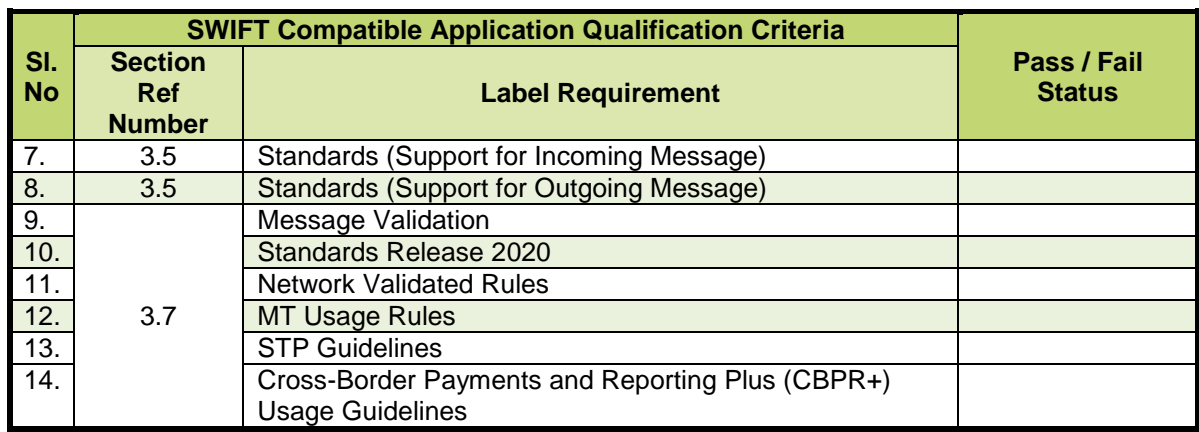

#### <span id="page-9-0"></span>**2.2.6 Qualification Criteria Verified:**

## <span id="page-9-1"></span>**2.2.7 Testing of Reference Data**

**Note:** New label applicants need to test BIC, Bank Directory Plus and IBAN Plus directories. Reference data validation is optional for the renewal vendors who had successfully demonstrated this requirement during 2019 Certification.

**Requirement:** The vendor must demonstrate the application's capability to validate messages against the BIC, Bank Directory Plus and IBAN Plus directories. The vendor must use the sample BIC Directory, Bank Directory Plus and IBAN Plus available on [http://swiftref.swift.com/resource](http://swiftref.swift.com/resource-category/products)[category/products](http://swiftref.swift.com/resource-category/products)

#### **Testing for BIC, Bank Directory Plus and IBAN Plus Validation**

The test scenario for testing the BIC, Bank Directory Plus and IBAN Plus are provided in the swiftref Test scenario document.

- The test scenarios to be executed in the vendor application will cover:
	- BIC Validation
	- IBAN Structure validation
	- Deriving BIC / Clearing code

The test data and sample directory for testing the BIC, Bank Directory Plus and IBAN Plus table lookup and validation will be provided to the application vendor before the start of the technical validation window

The application vendor must input these transactions into their application and perform the reference data validation using the sample directories

#### **Reference Data Validation**

Based on the outcome of the validation with the reference data, the output of the test execution must be captured as listed below:

- For the search resulting in positive result, SWIFT messages must be generated in RJE format / XML v2 format
- <span id="page-9-2"></span>For the search resulting in negative result, the screenshot displaying the warning / error notification

## **2.2.8 Confirmation of Test Execution and Evidence Documents**

After successful execution of the test scenario for BIC, Bank Directory Plus and IBAN Plus reference data validation, the vendor must send the following test evidences to the Validation Service provider by email:

- Sample evidence demonstrating that the application has processed the BIC, Bank Directory Plus and IBAN Plus reference data validation. This will be done by sending screenshots or log file.
- <span id="page-10-0"></span>A copy of the MT test messages in RJE / XML v2 format generated by the business application.

## **2.3 Verification of the Test Results**

The Validation Service provider will validate the vendor output against the expected results and analyse the test result to build the scorecard and recommendation

## <span id="page-10-1"></span>**2.4 Qualification Criteria Verified**

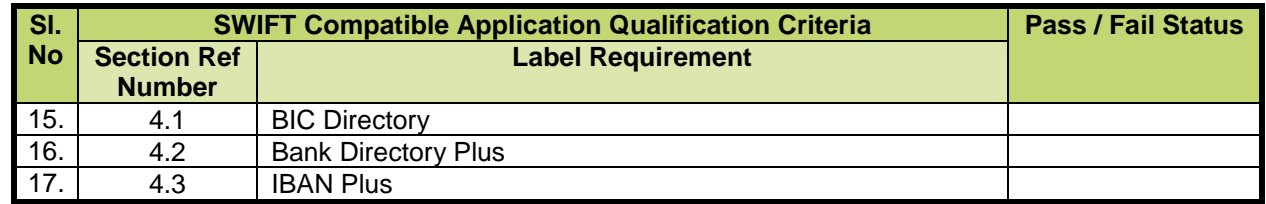

# <span id="page-10-2"></span>**3 Summary of Technical Validation**

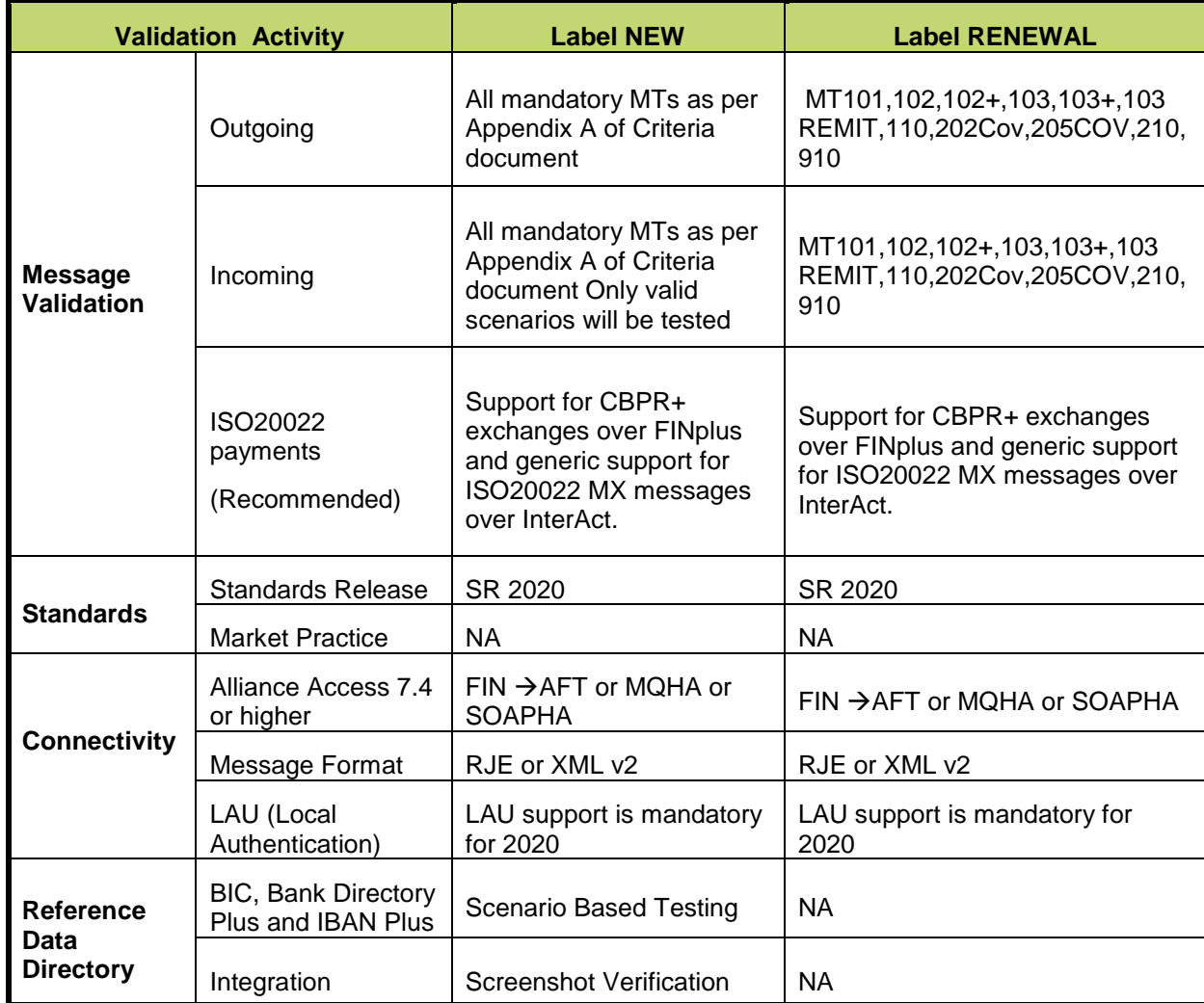

# <span id="page-11-0"></span>**4 FAQ**

1. Is it mandatory to provide error code and line number? Our application only gives textual description of the error encountered.

It is good if you can populate the appropriate error code [which is a standardised way of reporting an error]. However, taking into account the limitation of the business applications, SWIFT can still accept the textual description of the encountered error coupled with the erroneous file impacted during the message validation.

2. In the test messages supplied to us for test execution, can we change the sender and receiver BICs (in header) so that we won't need to change this setup in our system?

The test messages are provided in an excel file. You can change / customise the values according to your requirement, before processing through the application.

3. How should the application perform validation on the "Copy of fields" in n9x messages?

SWIFT does not validate the relationship between the copied field(s) and the original message. Even if not defined for the referenced message, any valid field except 77F, 77G or 77T (error code(s): T13) is accepted as the "Copy of fields".

SWIFT only validates the syntax of a BIC used in the text of the appended message. A Test and Training destination may not be referenced by a LIVE user (error code(s): T27 T46).

The values furnished in the Copy of field[s] must be a "valid" field. Since the relationship with the original message [furnished in Field 11S] and the copied fields[s] are not checked, the validation is performed individually for the "copy of field[s].

4. What is the use of the Test data directory containing BIC and Currency directories?

All BIC and Currency data's provided in the test data directory should be considered as good values and be updated in your system. While performing validation of the input messages, the data's related to BIC and Currency should be validated against the list of data's provided in the test data directory. If the value is not present in the directory then the message should be reported as FAIL.

5. What if my application only supports a subset of the mandatory message types mentioned in the Criteria document?

The evaluation report will be based on the messages provided to us as test evidence. The list of Message Types for which the evidences have not been provided will be reported in the evaluation report enabling SWIFT to take a final decision.

6. Is it mandatory to provide the MT messages in RJE files?

Yes, all MT Messages should be supplied in RJE file format only.

7. For generating the outgoing messages, is there any restriction that we must use only the BICs that are supplied to us for the incoming messages or can we use our own data?

There is no requirement that you should use only these BIC for generating outgoing messages. Instead, you must use your PIC as sender and receiver of the Message, which makes it easier.

**\*\*\* End of Document \*\*\***